# Affinity Maturation

• MeilerLab Rosetta Workshop April 2019 • Samuel Schmitz

### Protein design is the inverse folding problem

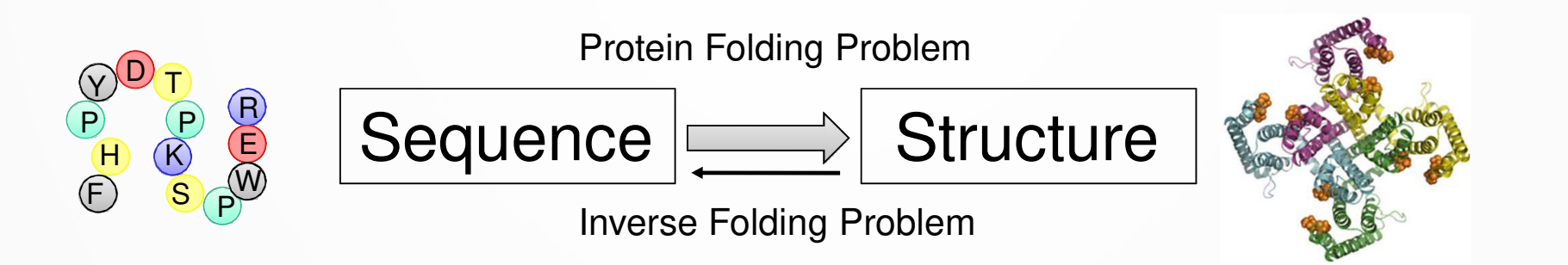

#### Given a protein fold – which primary sequence(s) can fold into it?

### Using rotamer libraries and the Rosetta scoring function to optimize packing

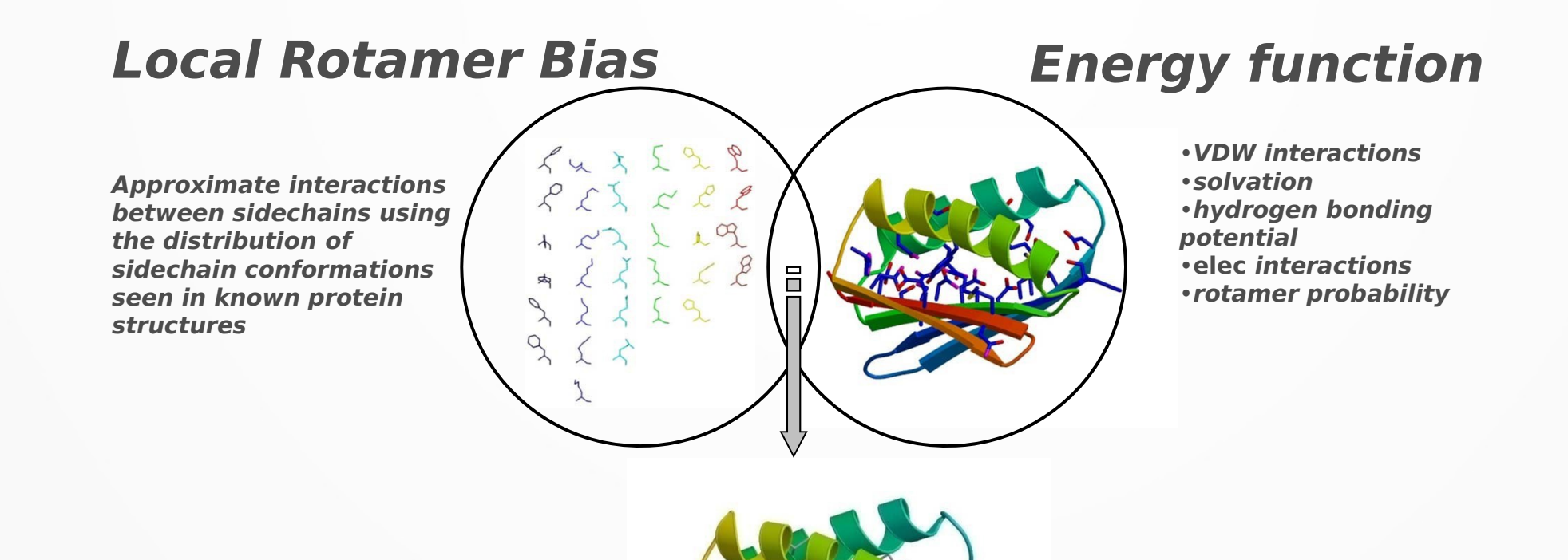

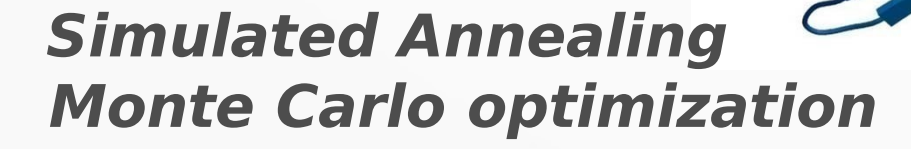

### Affinity maturation of the antibodyantigen complex

- Sequence redesign of the proteinprotein sequence
- Using one conformation or multiple conformations ("**state**")
- In-silico affinity maturation to improve the interface score for tighter binding

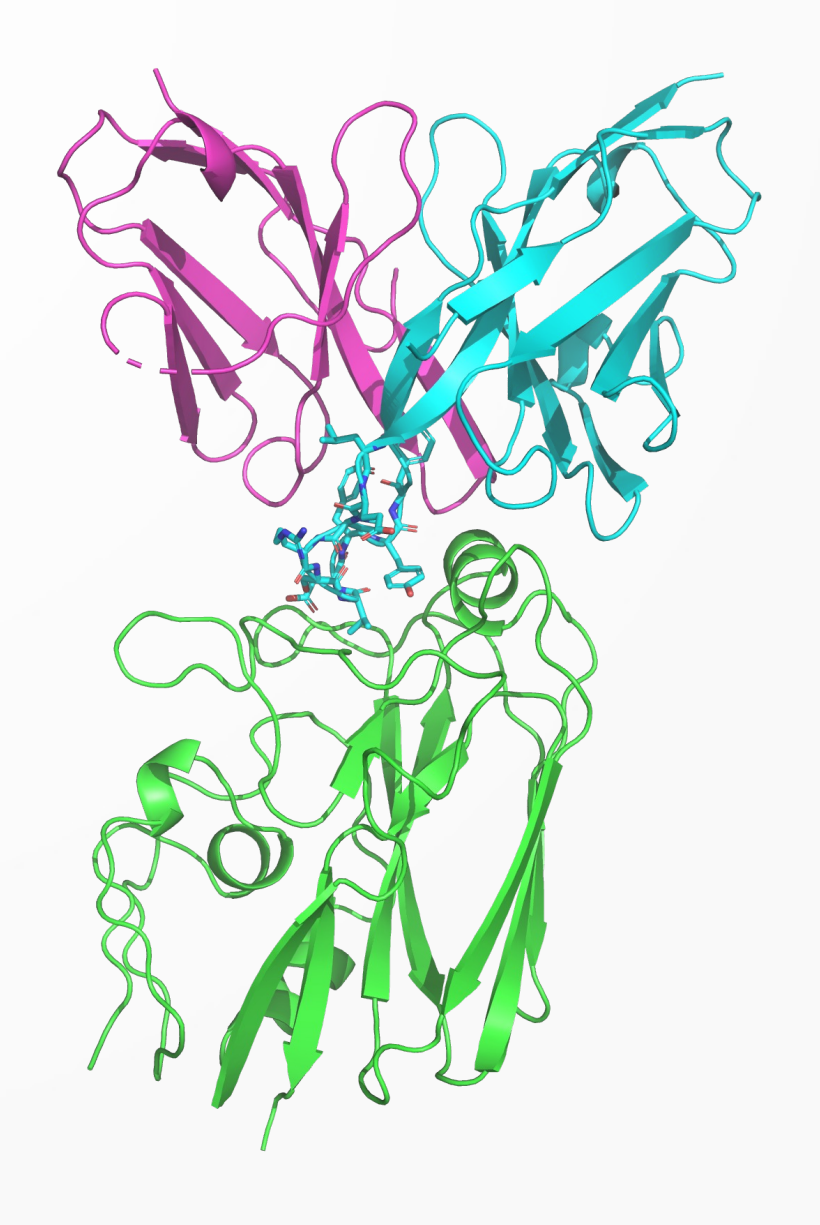

# Single state design overview

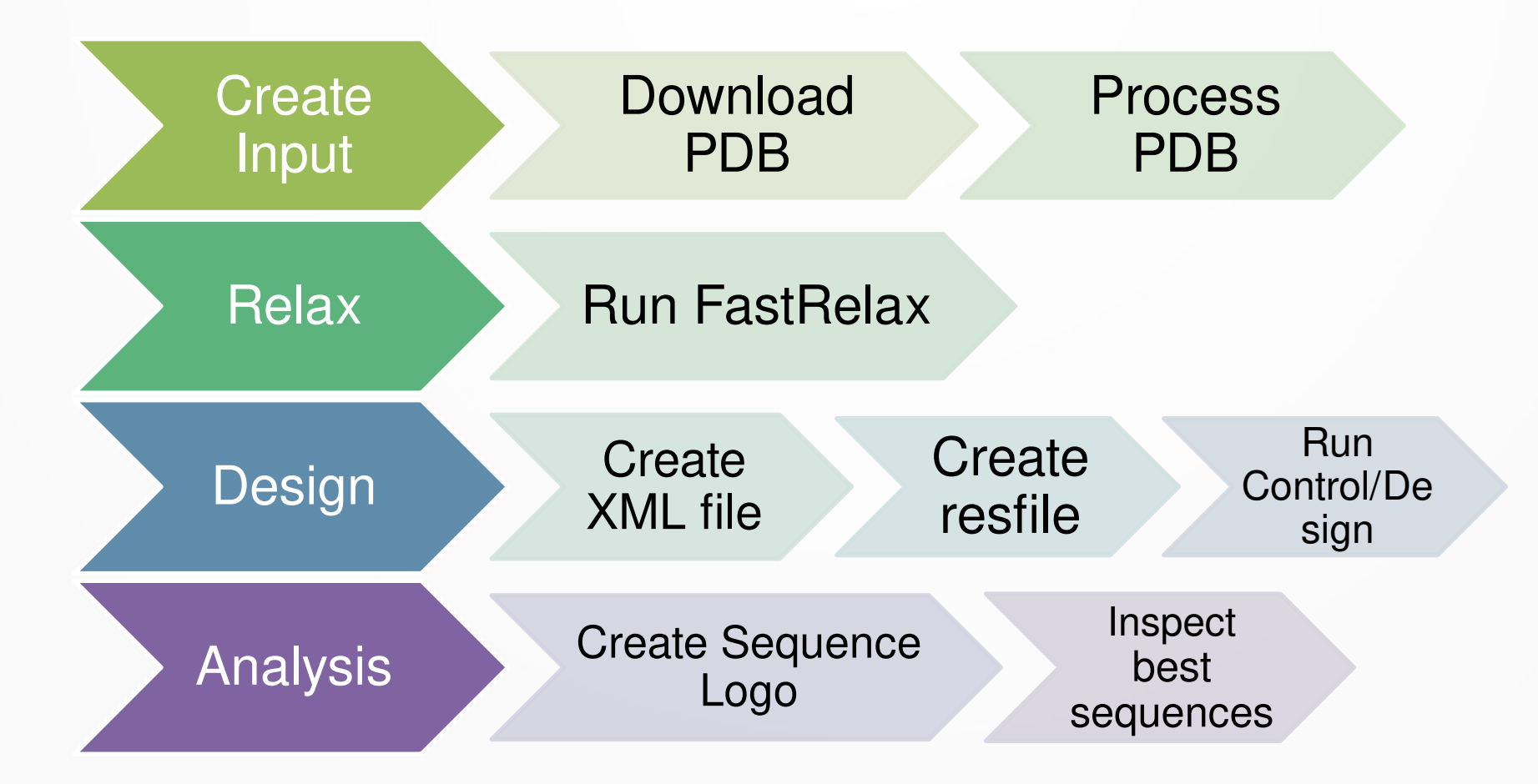

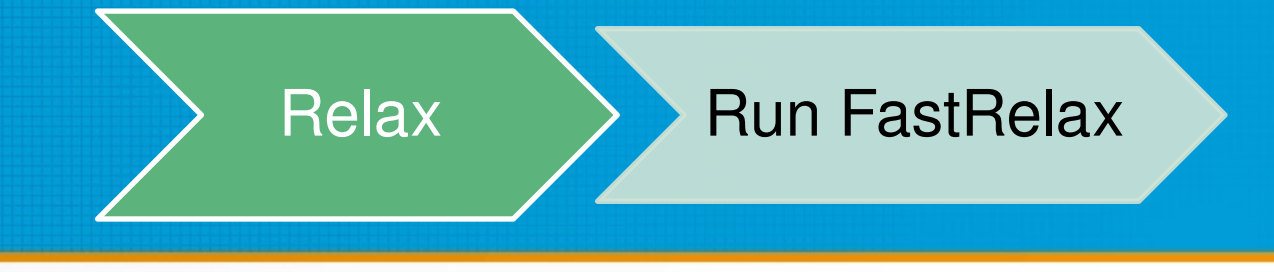

FastRelax is designed to optimize the protein backbone/side chains to model at an energy minimum

Helps relieve clashes that may introduce artifacts into design

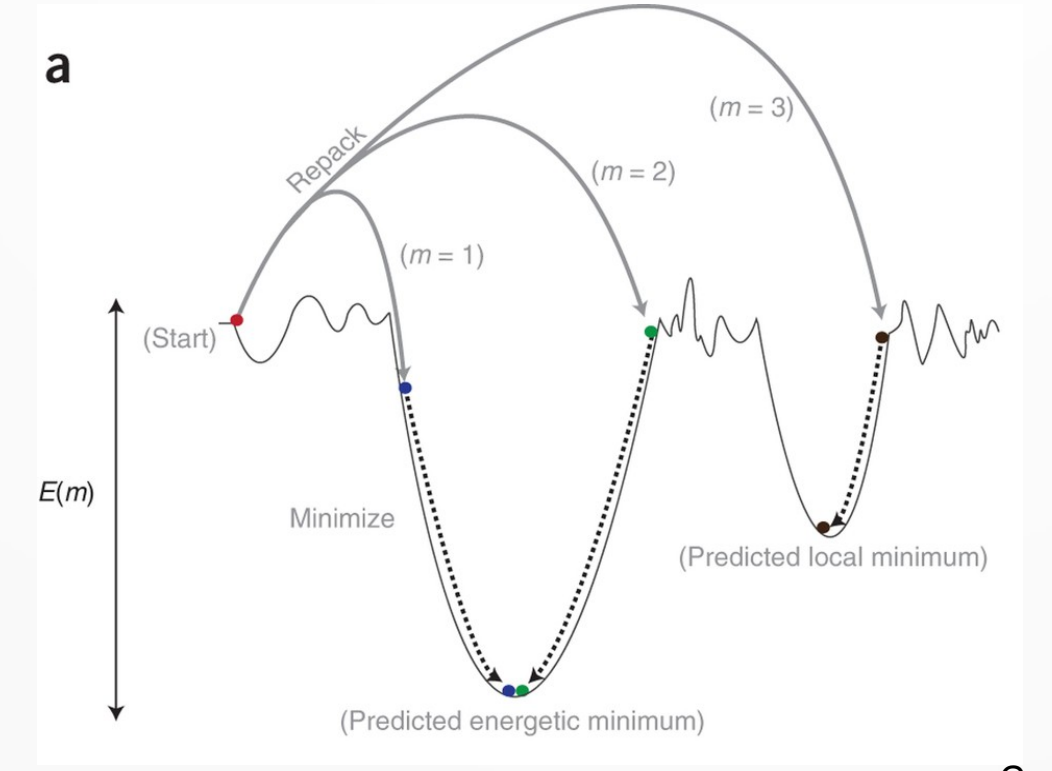

Combs, *et al*, Nat. Prot. 2013

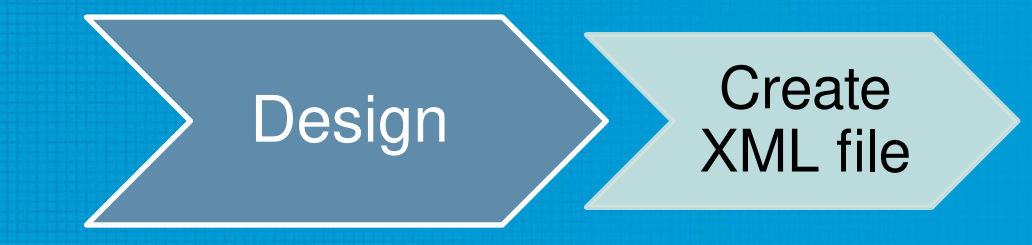

#### Please open

~/rosetta\_workshop/tutorials/protein\_design/single\_state\_design/input\_files/ design.xml

#### Where should you start looking?

```
<PROTOCOLS>
   Run the design protocol
        <Add mover="design" />
```

```
Calculate interface metrics for the final sequence
        <Add mover="analyze" />
</PROTOCOLS>
```
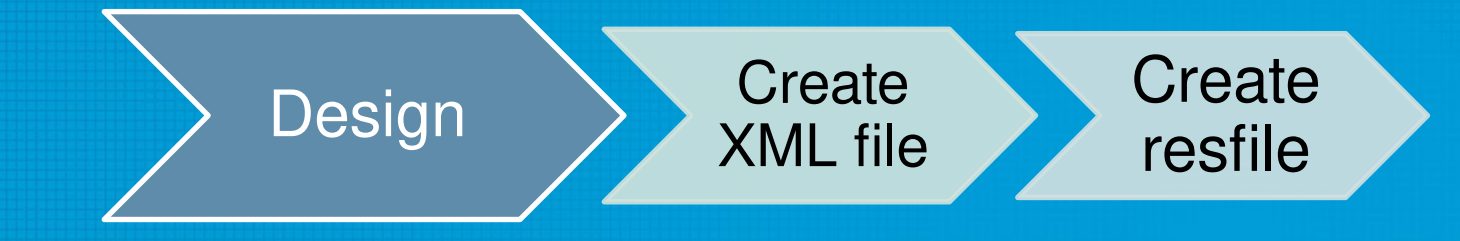

Design and repack residues based on resfile <ReadResfile name="rrf" filename="4HKX.resfile"/>

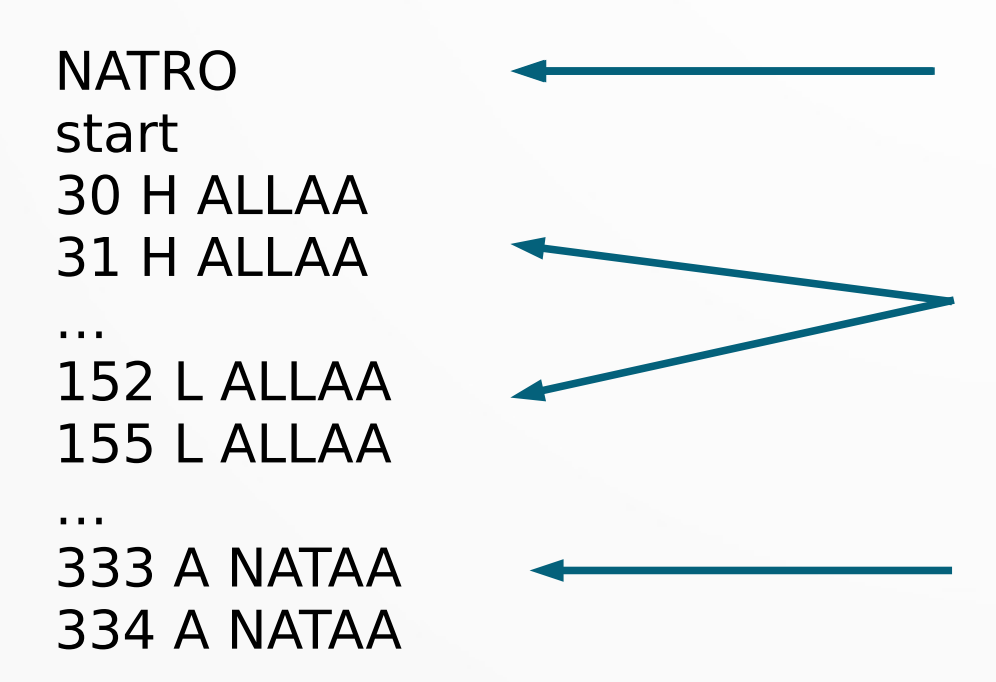

Do only design the residues specified below (the interface)

Free sequence design on heavy and light chain interface residues

Repack the antigen, do not mutate

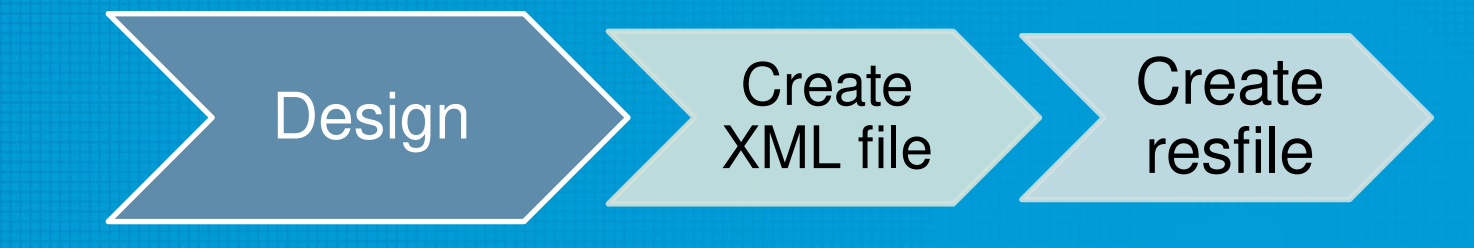

#### Use the python script located in

~/rosetta workshop/tutorials/protein design/scripts/define interface.py

Calculates residues on each side of the interface using a side chain cutoff (default 5 A)

If any atom of a residue is within 5 A of any atom of a residue on the opposing chain – it's considered to be an interface residue

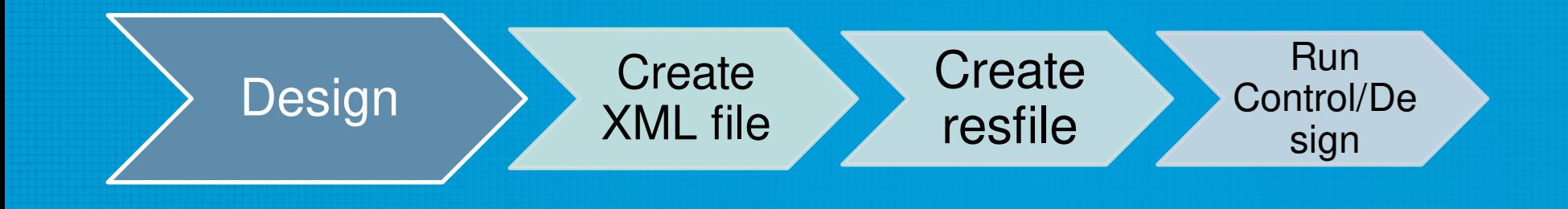

Single State Design (SSD):

- Optimize the sequence for one antibody-antigen conformation (**design**)
- Repack the wild-type sequence to descend to the lowest possible score (**control**)

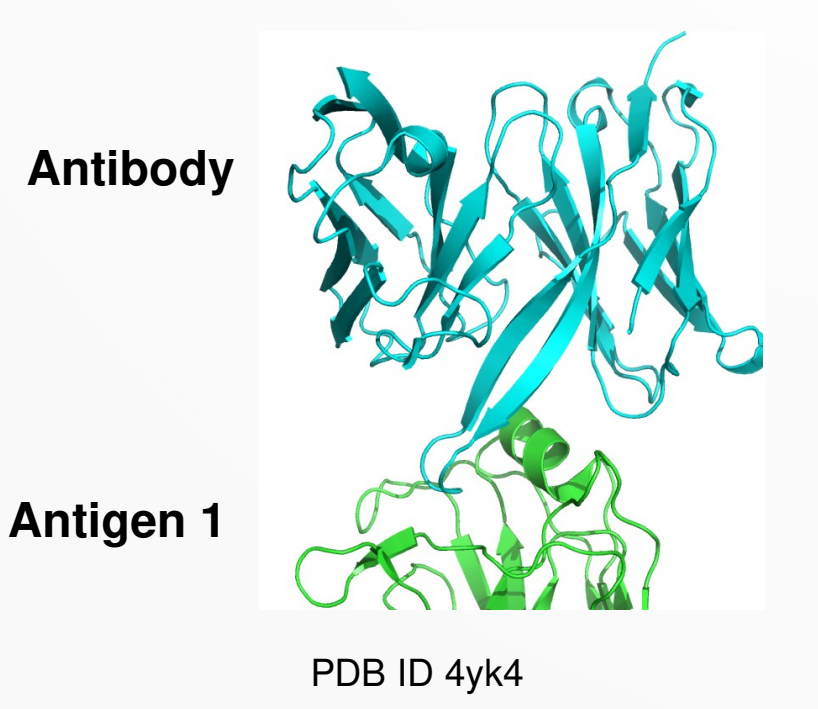

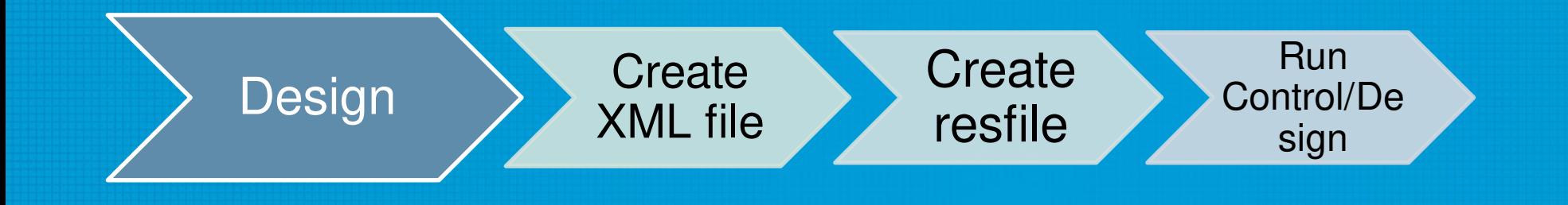

Sevy, A. M., Jacobs, T. M., Crowe, J. E. & Meiler, J. *PLoS Comput. Biol.* **11,** e1004300 (2015).

Multi State Design (MSD):

- Optimize the sequence for **two** antibody-antigen conformations (**design**)
- Repack the wild-type sequence to descend to the lowest possible score for **each** state (**control**)

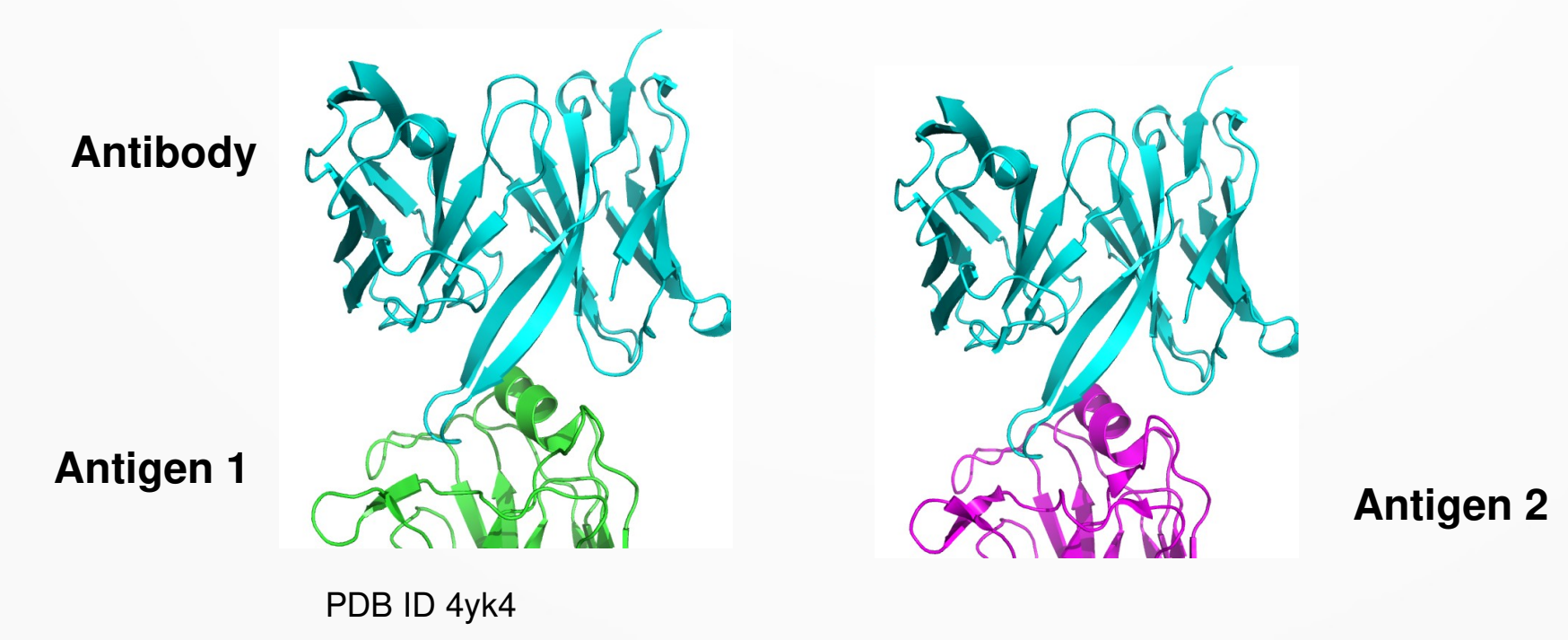

## **RE**strained **CON**vergence (RECON)

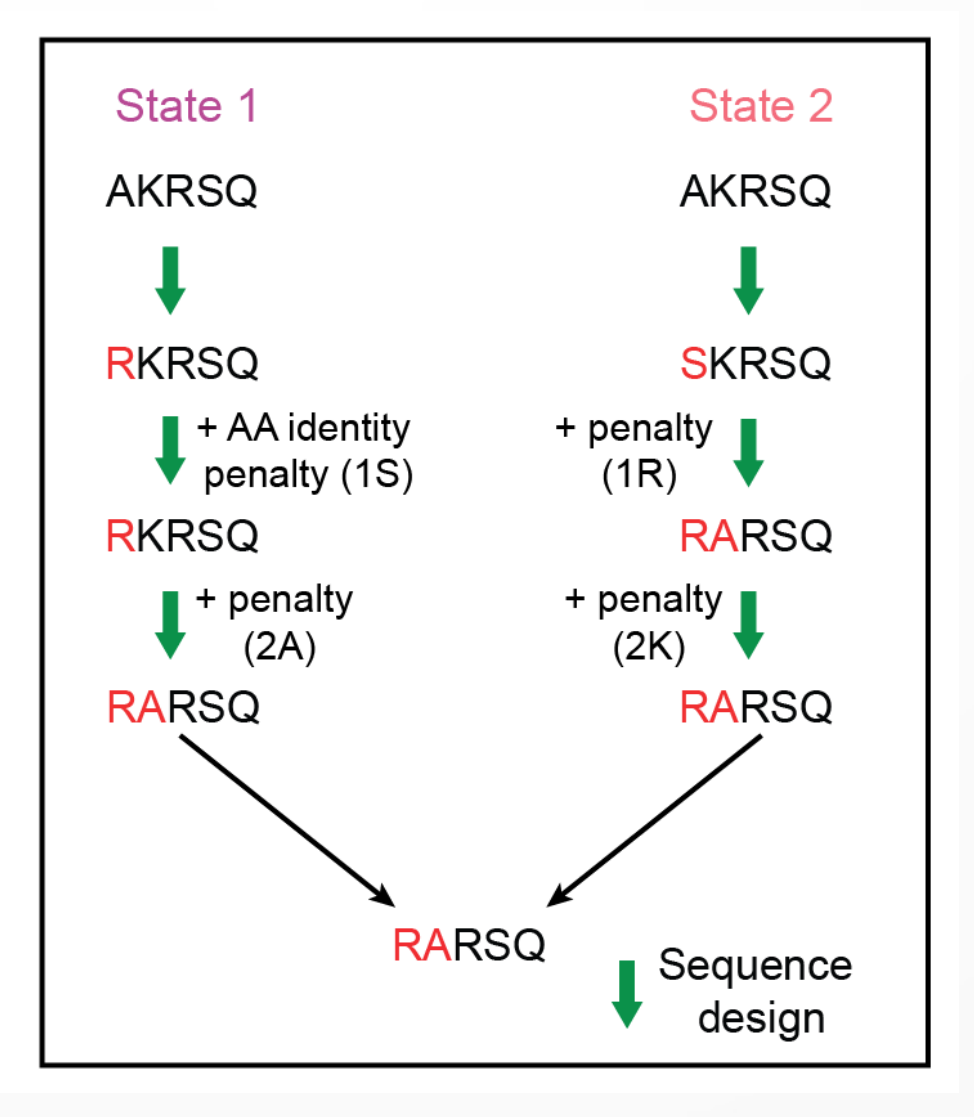

Sevy, A. M., Jacobs, T. M., Crowe, J. E. & Meiler, J. *PLoS Comput. Biol.* **11,** e1004300 (2015).

# **RE**strained **CON**vergence (RECON)

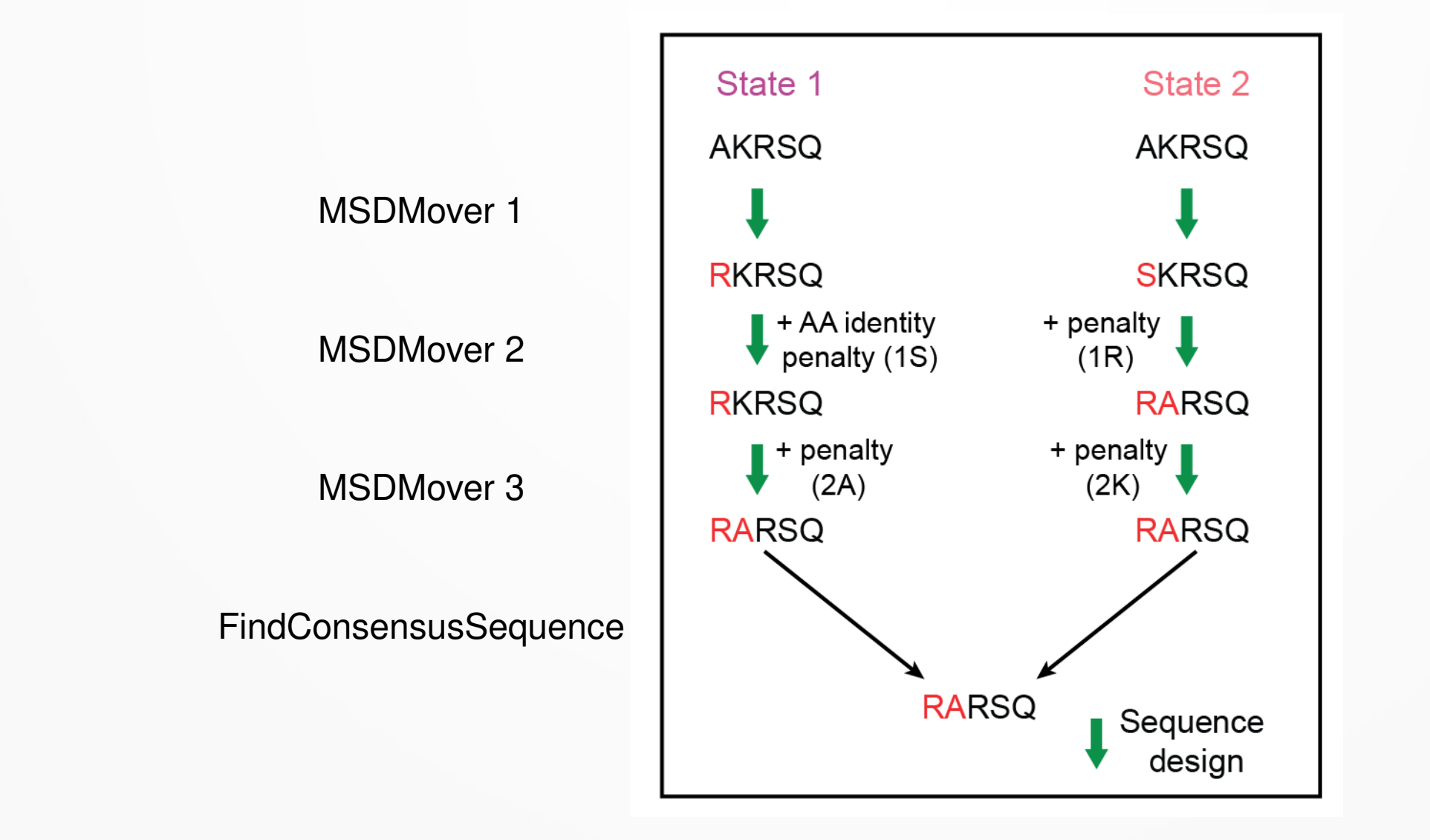

Sevy, A. M., Jacobs, T. M., Crowe, J. E. & Meiler, J. *PLoS Comput. Biol.* **11,** e1004300 (2015).

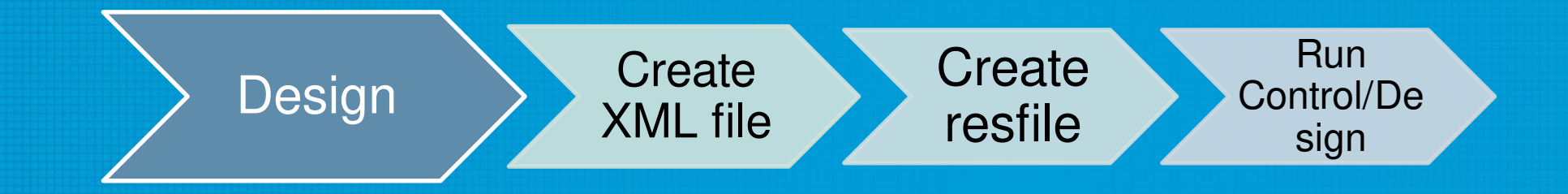

#### Please open

~/rosetta\_workshop/tutorials/protein\_design/multi\_state\_design/input\_files/ design.xml

<PROTOCOLS> **Run four rounds of design** <**Add** mover=msd1 /> <**Add** mover=msd2 /> <**Add** mover=msd3 /> <**Add** mover=msd4 /> Find a consensus sequence for all states <**Add** mover=finish /> Calculate interface metrics for the final sequence <**Add** mover=analyze /> </PROTOCOLS>

Multiple design operations with gradually forcing the design to one consensus sequence

Agree on the final consensus sequence (if yet unclear)

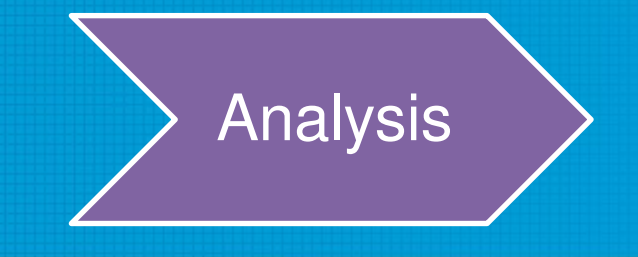

- Total score: score of the entire complex
- **Interface score:** score of residues that are at the interface
- **Binding energy:** difference in energy between the bound and unbound partners

ddG - dG\_separated

• **Binding density:** ddG divided by the buried surface area. Prevents a low binding energy by increasing buried surface area.

> dG\_separated  $dSASA \times 100$

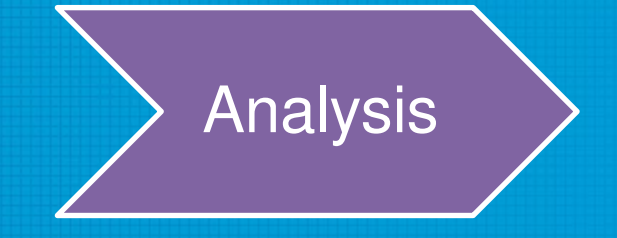

```
<InterfaceAnalyzerMover name="analyze" scorefxn="REF2015" 
packstat="0" pack_input="0" pack_separated="1" 
fixedchains="H,L" />
```
- packstat: activates packstat calculation (packing statistics, Rosetta holes); can be slow so it defaults to off
- fixedchains: comma-delimited list of chain ids to define a group in the interface.
- pack separated: repack the exposed interfaces when calculating binding energy? Usually a good idea.
- pack\_input: prepack before separating chains when calculating binding energy? Useful if these are non-Rosetta inputs

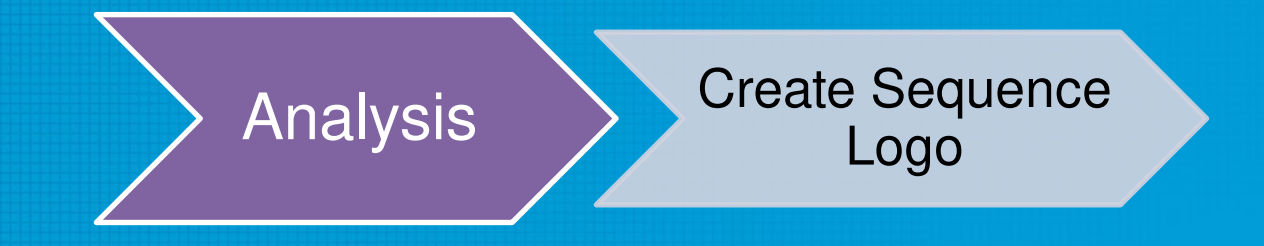

Useful to quickly see which residues are being designed, and what amino acids are being put there

Made by WebLogo application through ~/rosetta\_workshop/tutorials/protein\_design/scripts/design\_analysis.py

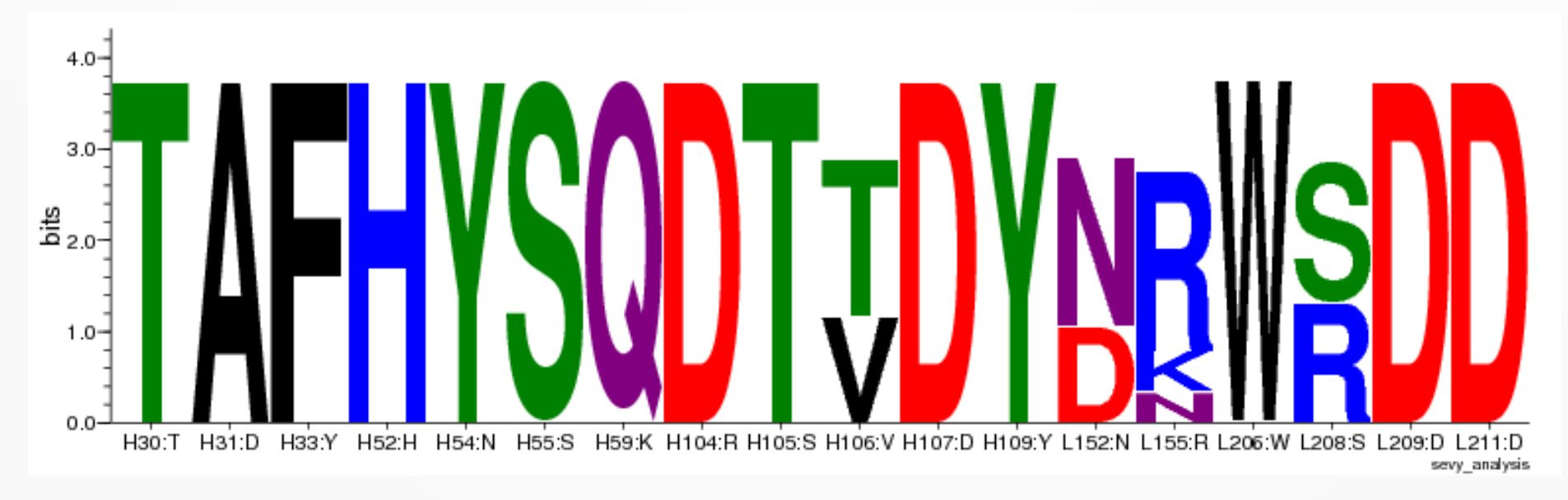

http://weblogo.berkeley.edu/

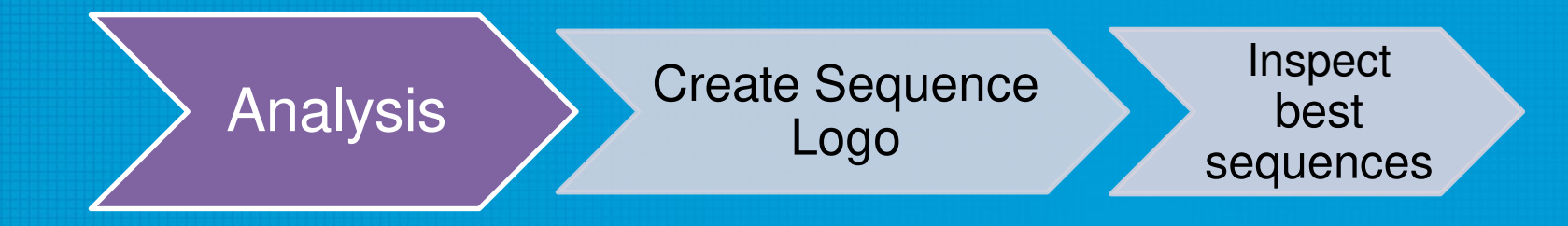

- Position specific score changes for each Rosetta scoring term
- REF 2015 scoring terms:

**The Rosetta All-Atom Energy Function for Macromolecular Modeling and Design Alford et al (2017)**

Made by supplementary script through

~/rosetta\_workshop/tutorials/protein\_design/scripts/ PerResidueEnergies.py

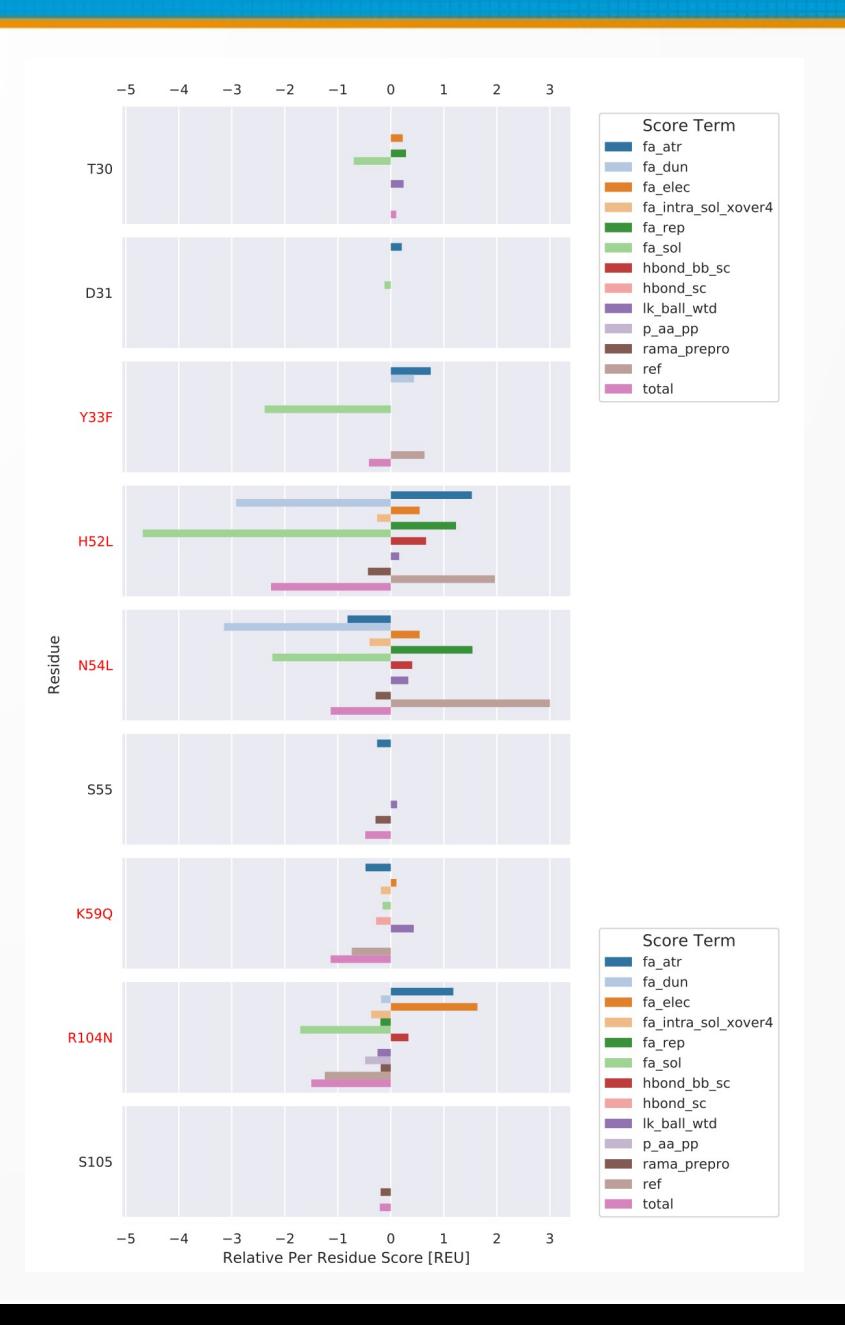

#### **Please begin the Rosetta protein design tutorial found at**

~/rosetta\_workshop/tutorials/protein\_design/